## **SCHOLAR Lesson Outline OCOUT**

subject: Computing

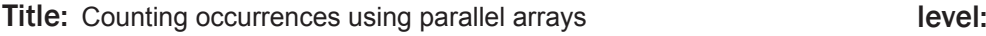

**level: All** 

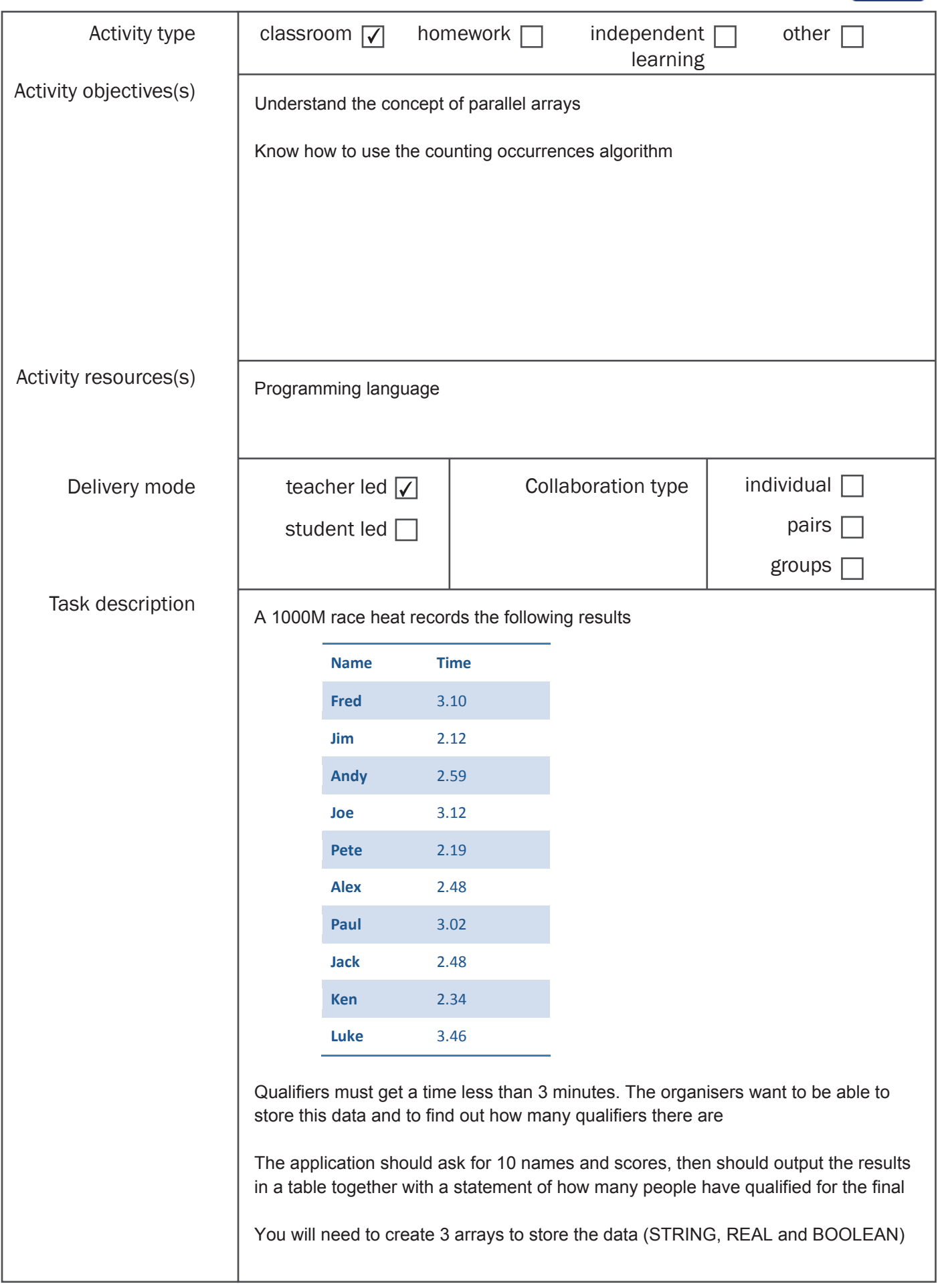

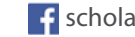

## **SCHOLAR Lesson Outline**

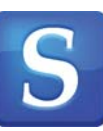

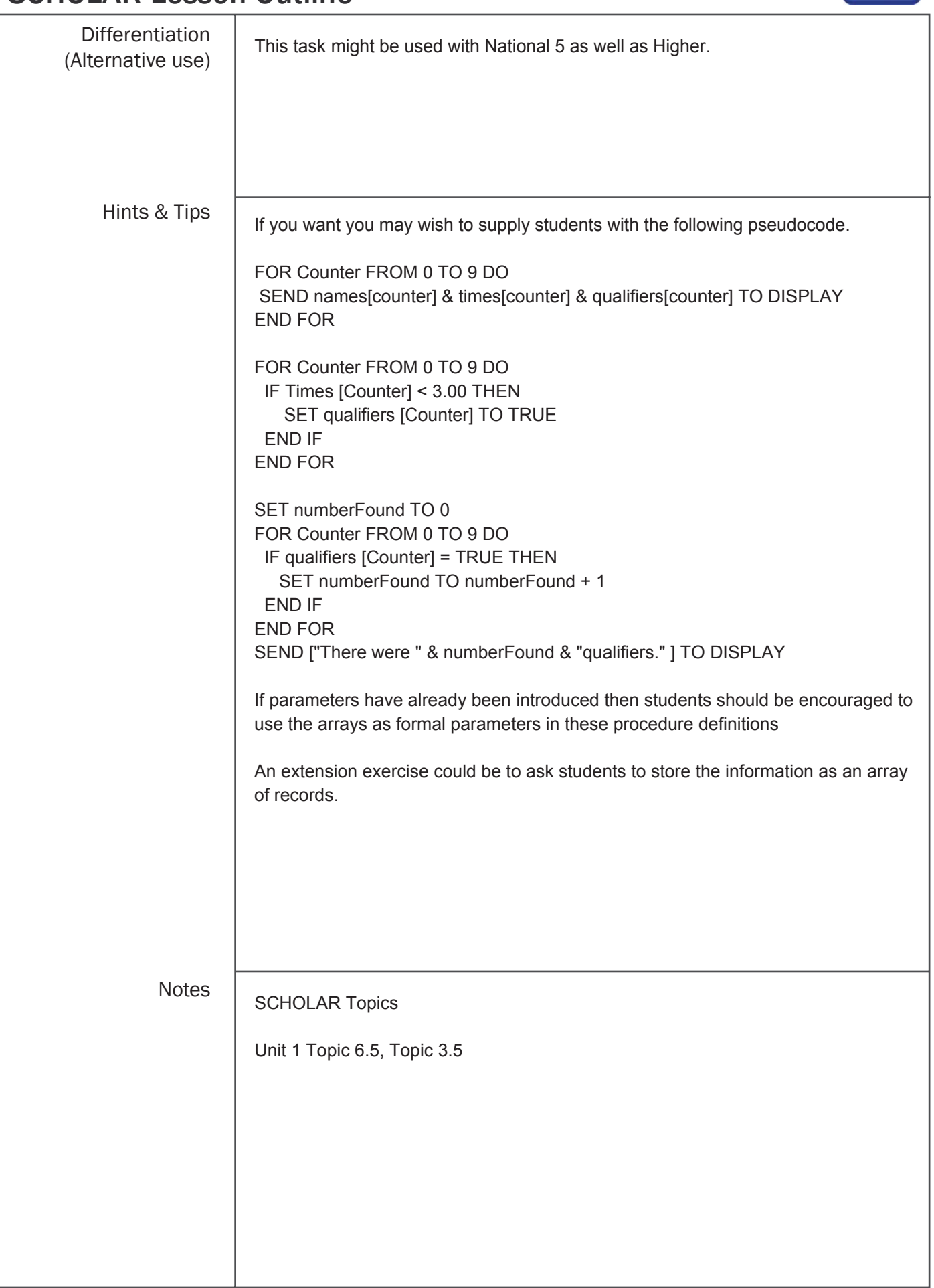

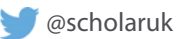

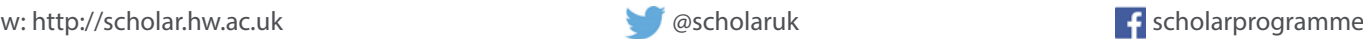